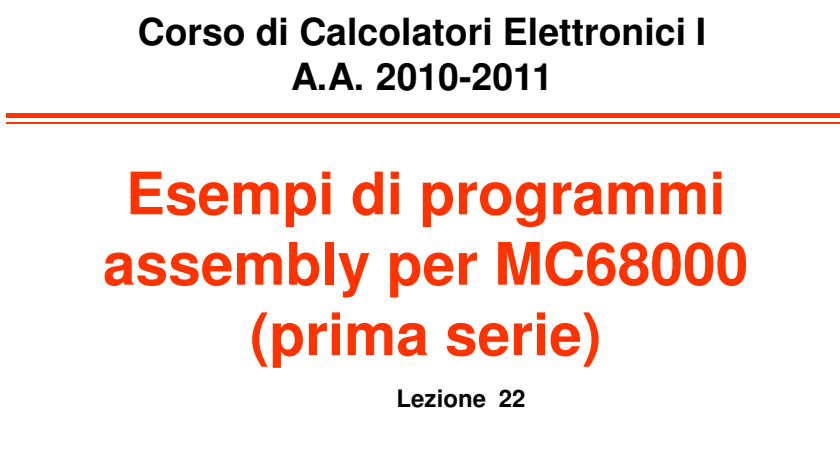

**Prof. Roberto Canonico**

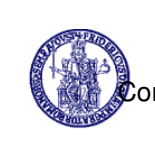

Università degli Studi di Napoli Federico II Facoltà di Ingegneria so di Laurea in Ingegneria Informatica (allievi A-DE+Q-Z) Corso di Laurea in Ingegneria dell'Automazione

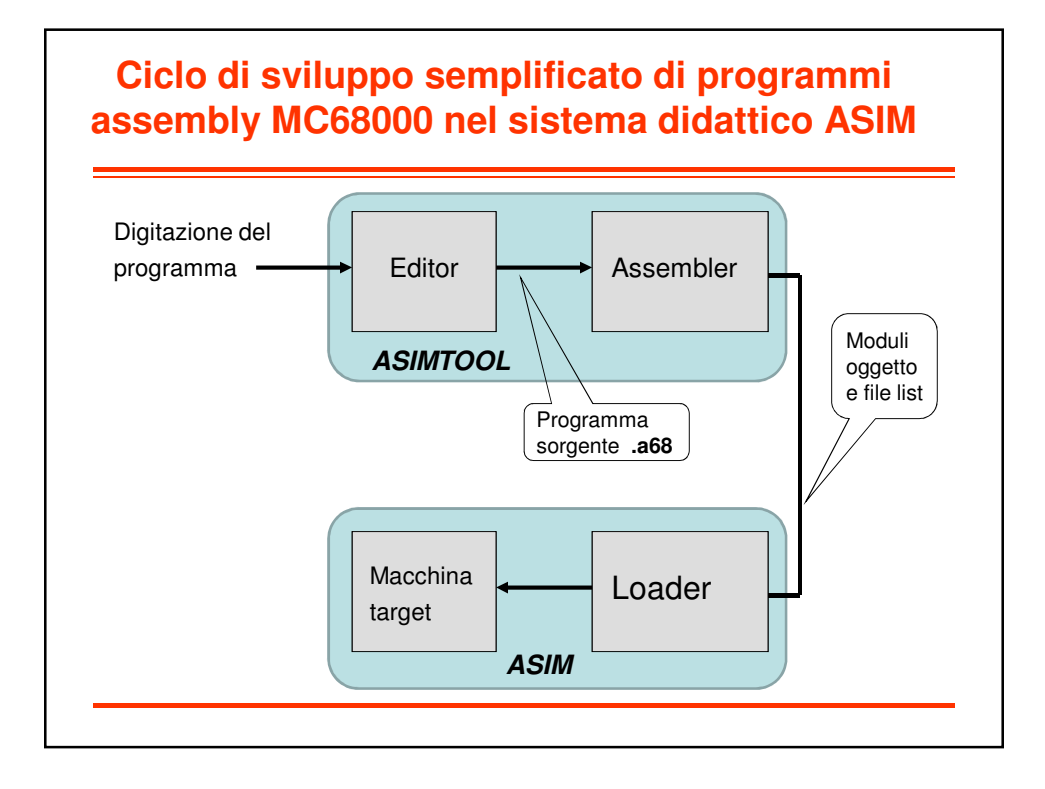

## **Esercizio - Moltiplicazione 2 interi**

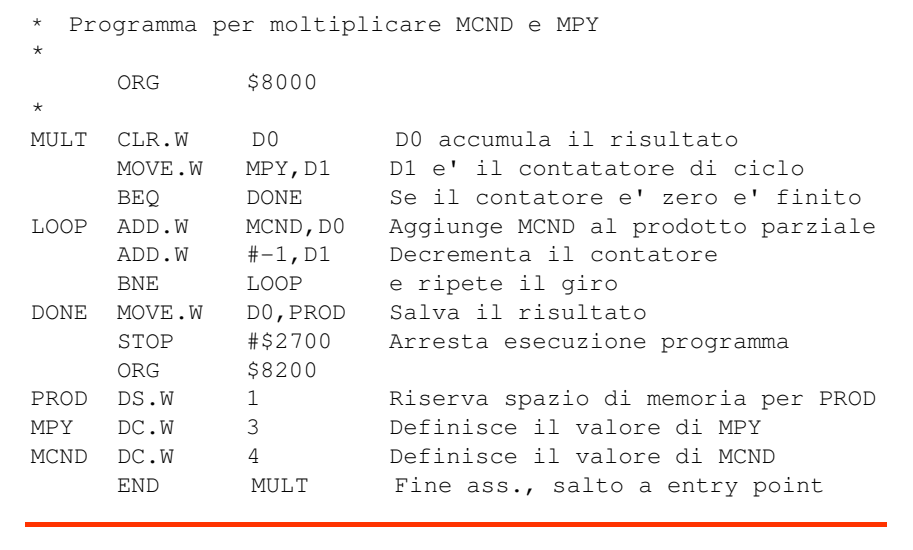

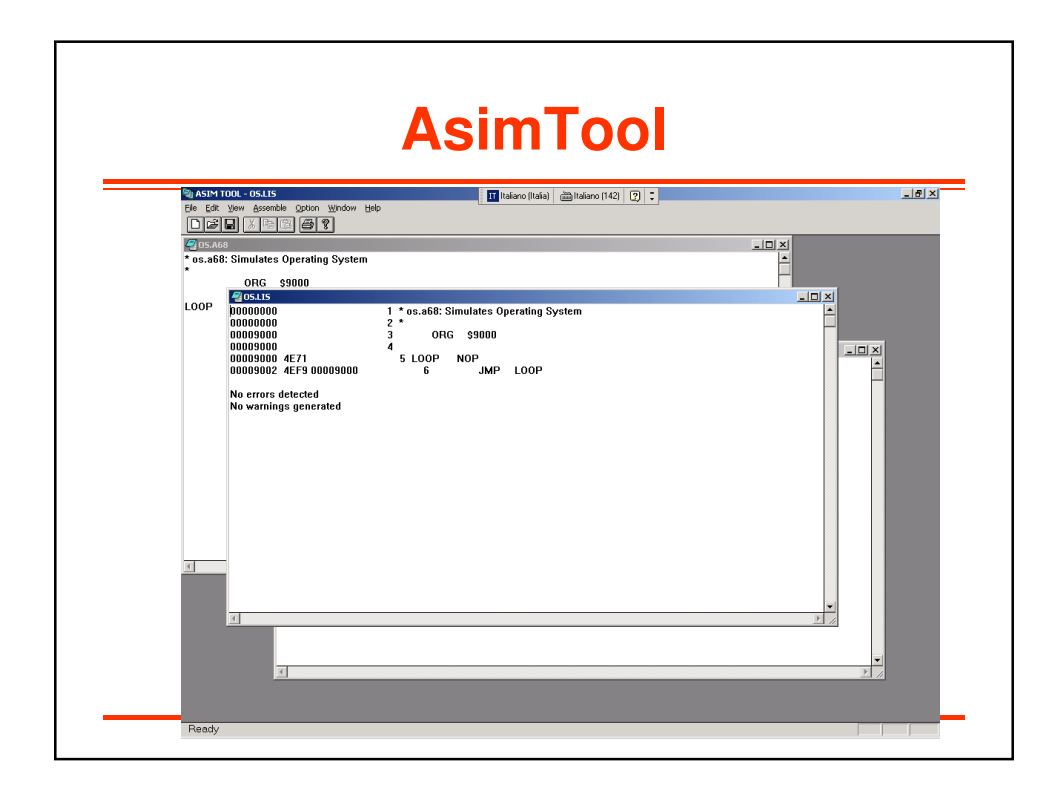

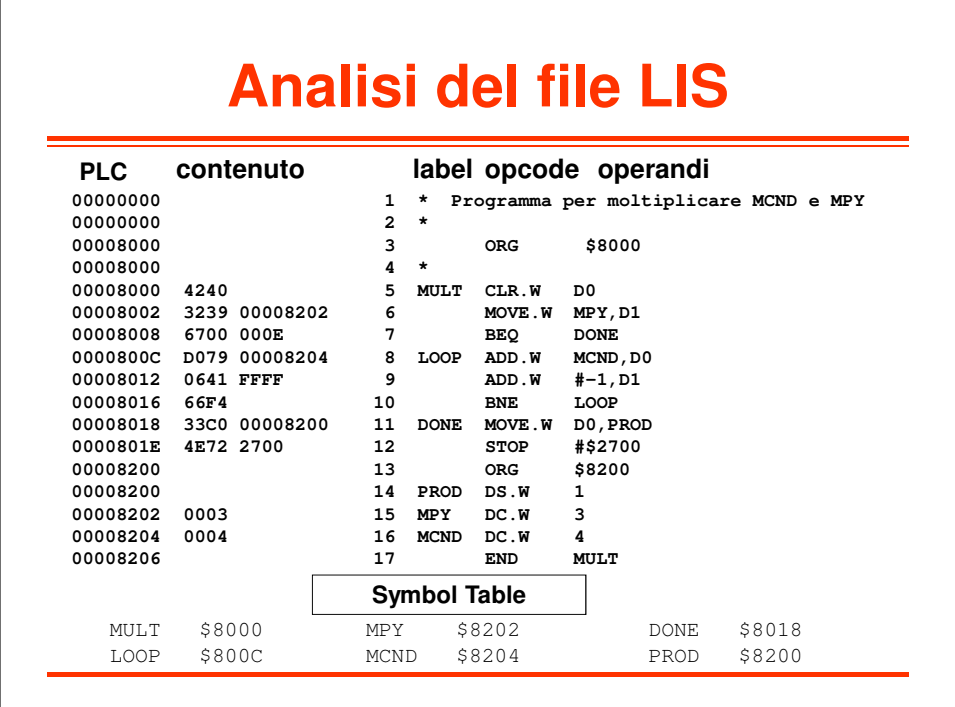

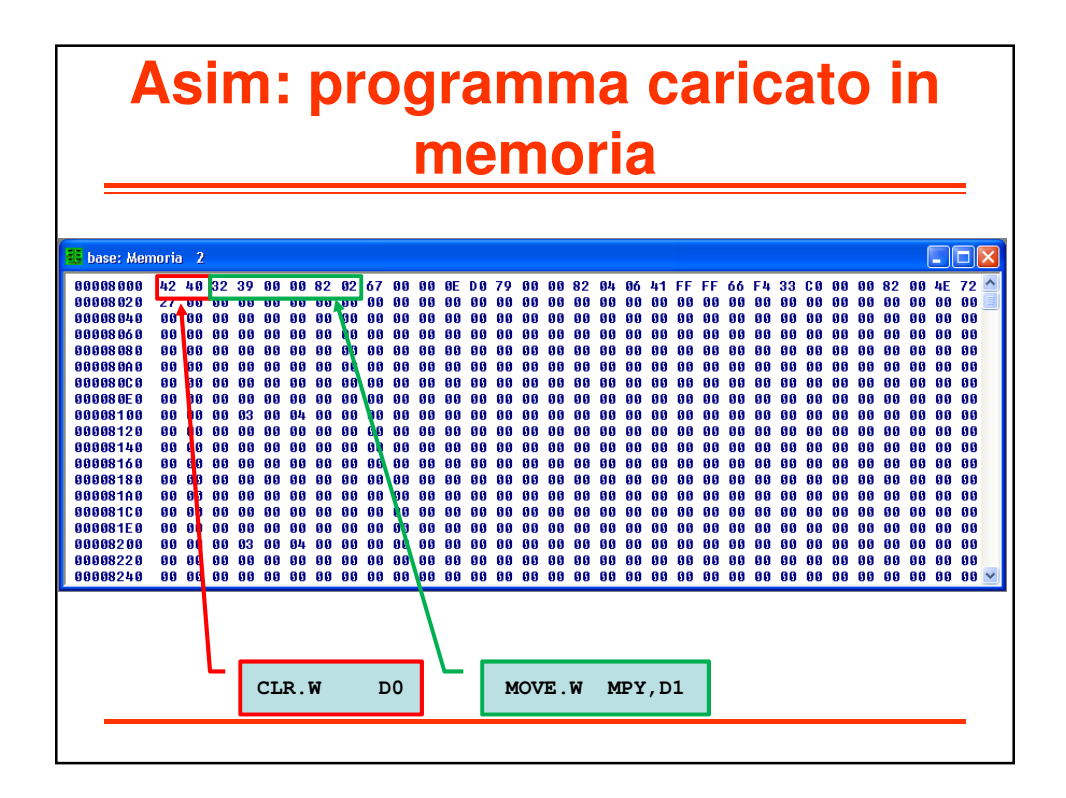

## **Esercitazione**

- Provare il programma mult2ints.a68 che moltiplica due interi attraverso un ciclo di addizioni ripetute
- Eseguire il programma sul simulatore ASIM e sperimentare:
	- L'effetto di DC e la convenzione big-endian del processore 68000
		- L'effetto dell'istruzione CLR .W su registro di 32 bit
		- L'effetto dell'istruzione MOVE da memoria a registro
		- L'effetto dell'istruzione BEQ sul PC
		- L'effetto dell'istruzione ADD tra memoria e registro
		- L'effetto dell'istruzione ADD tra immediato e registro
		- L'effetto dell'istruzione BNE sul PC
		- L'effetto dell'istruzione JMP sul PC
		- L'effetto dell'istruzione MOVE da registro a memoria
		- Confrontare la codifica in l/m delle istruzioni di salto

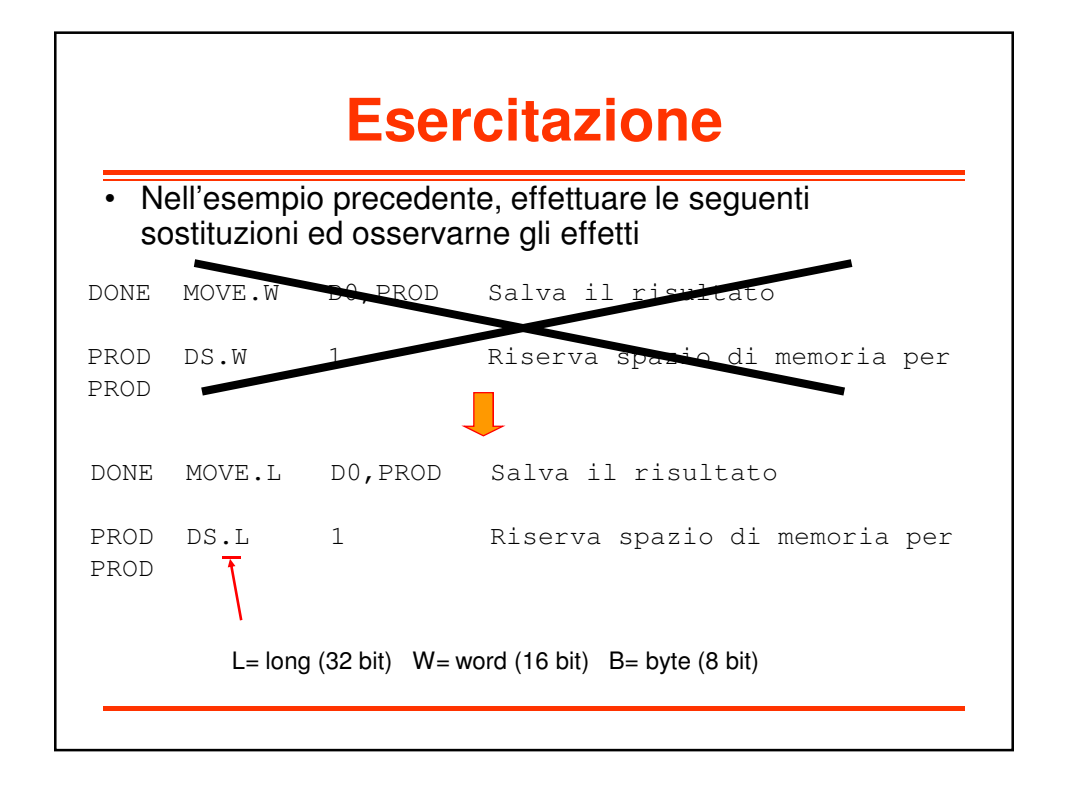